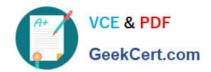

# AI-900<sup>Q&As</sup>

Microsoft Azure Al Fundamentals

## Pass Microsoft Al-900 Exam with 100% Guarantee

Free Download Real Questions & Answers PDF and VCE file from:

https://www.geekcert.com/ai-900.html

100% Passing Guarantee 100% Money Back Assurance

Following Questions and Answers are all new published by Microsoft
Official Exam Center

- Instant Download After Purchase
- 100% Money Back Guarantee
- 365 Days Free Update
- 800,000+ Satisfied Customers

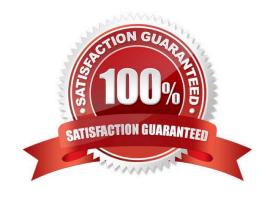

# VCE & PDF GeekCert.com

# https://www.geekcert.com/ai-900.html

#### 2024 Latest geekcert AI-900 PDF and VCE dumps Download

#### **QUESTION 1**

You need to build an app that will read recipe instructions aloud to support users who have reduced vision. Which version service should you use?

- A. Text Analytics
- B. Translator Text
- C. Speech
- D. Language Understanding (LUIS)

Correct Answer: C

Reference: https://azure.microsoft.com/en-us/services/cognitive-services/text-to-speech/#features

#### **QUESTION 2**

You have a security system that analyzes images from CCTV to provide authorized staff entry into restricted area. Which type of computer vision does the system use?

- A. optical character recognition (OCR)
- B. semantic segmentation
- C. facial detection and facial recognition
- D. image analysis

Correct Answer: C

Embed facial recognition into your apps for a seamless and highly secured user experience. No machine-learning expertise is required. Features include face detection that perceives facial features and attributes — such as a face mask, glasses, or face location — in an image, and identification of a person by a match to your private repository or via photo ID.

Note: Facial recognition CCTV cameras can take images of faces they film and compare them against a predefined database of images to determine if there is a match.

Reference: https://azure.microsoft.com/en-in/products/cognitive-services/face

#### **QUESTION 3**

In which two scenarios can you use a speech synthesis solution? Each correct answer presents a complete solution. NOTE: Each correct selection is worth one point.

- A. an automated voice that reads back a credit card number entered into a telephone by using a numeric keypad
- B. generating live captions for a news broadcast

### https://www.geekcert.com/ai-900.html

2024 Latest geekcert AI-900 PDF and VCE dumps Download

C. extracting key phrases from the audio recording of a meeting

D. an Al character in a computer game that speaks audibly to a player

Correct Answer: AD

Azure Text to Speech is a Speech service feature that converts text to lifelike speech. Incorrect Answers:

C: Extracting key phrases is not speech synthesis.

Reference: https://azure.microsoft.com/en-in/services/cognitive-services/text-to-speech/

#### **QUESTION 4**

#### DRAG DROP

Match the types of AI workloads to the appropriate scenarios.

To answer, drag the appropriate workload type from the column on the left to its scenario on the right. Each workload type may be used once, more than once, or not at all.

NOTE: Each correct selection is worth one point.

Select and Place:

| Workloads Types             | Answer Area   |                                                                  |
|-----------------------------|---------------|------------------------------------------------------------------|
| Anomaly detection           | Workload Type | An automated chat to answer questions about refunds and exchange |
| Computer vision             | Workload Type | Determining whether a photo contains a person                    |
| Conversational Al           | Workload Type | Determining whether a review is positive or negative             |
| Knowledge mining            |               |                                                                  |
| Natural language processing |               |                                                                  |

Correct Answer:

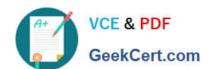

#### https://www.geekcert.com/ai-900.html

2024 Latest geekcert AI-900 PDF and VCE dumps Download

| Workloads Types   | Answer Area                 |                                                                  |
|-------------------|-----------------------------|------------------------------------------------------------------|
| Anomaly detection | Conversational Al           | An automated chat to answer questions about refunds and exchange |
|                   | Computer vision             | Determining whether a photo contains a person                    |
|                   | Natural language processing | Determining whether a review is positive or negative             |
| Knowledge mining  |                             |                                                                  |

Box 1: Knowledge mining

You can use Azure Cognitive Search\\'s knowledge mining results and populate your knowledge base of your chatbot.

Box 3: Natural language processing

Natural language processing (NLP) is used for tasks such as sentiment analysis, topic detection, language detection, key phrase extraction, and document categorization.

Reference:

https://docs.microsoft.com/en-us/azure/architecture/data-guide/technology-choices/natural-language-processing

#### **QUESTION 5**

You have an Al solution that provides users with the ability to control smart devices by using verbal commands.

Which two types of natural language processing (NLP) workloads does the solution use? Each correct answer presents part of the solution.

NOTE: Each correct selection is worth one point.

A. text-to-speech

B. key phrase extraction

C. speech-to-text

D. language modeling

E. translation

Correct Answer: BC

Key phrase extraction is one of the features offered by Azure Cognitive Service for Language, a collection of machine learning and AI algorithms in the cloud for developing intelligent applications that involve written language. Use key phrase extraction to quickly identify the main concepts in text. For example, in the text "The food was delicious and the staff were wonderful.", key phrase extraction will return the main topics: "food" and "wonderful staff".

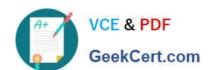

#### https://www.geekcert.com/ai-900.html 2024 Latest geekcert AI-900 PDF and VCE dumps Download

Reference: https://docs.microsoft.com/en-us/azure/cognitive-services/language-service/key-phrase-extraction/overview

AI-900 PDF Dumps

AI-900 Practice Test

AI-900 Braindumps